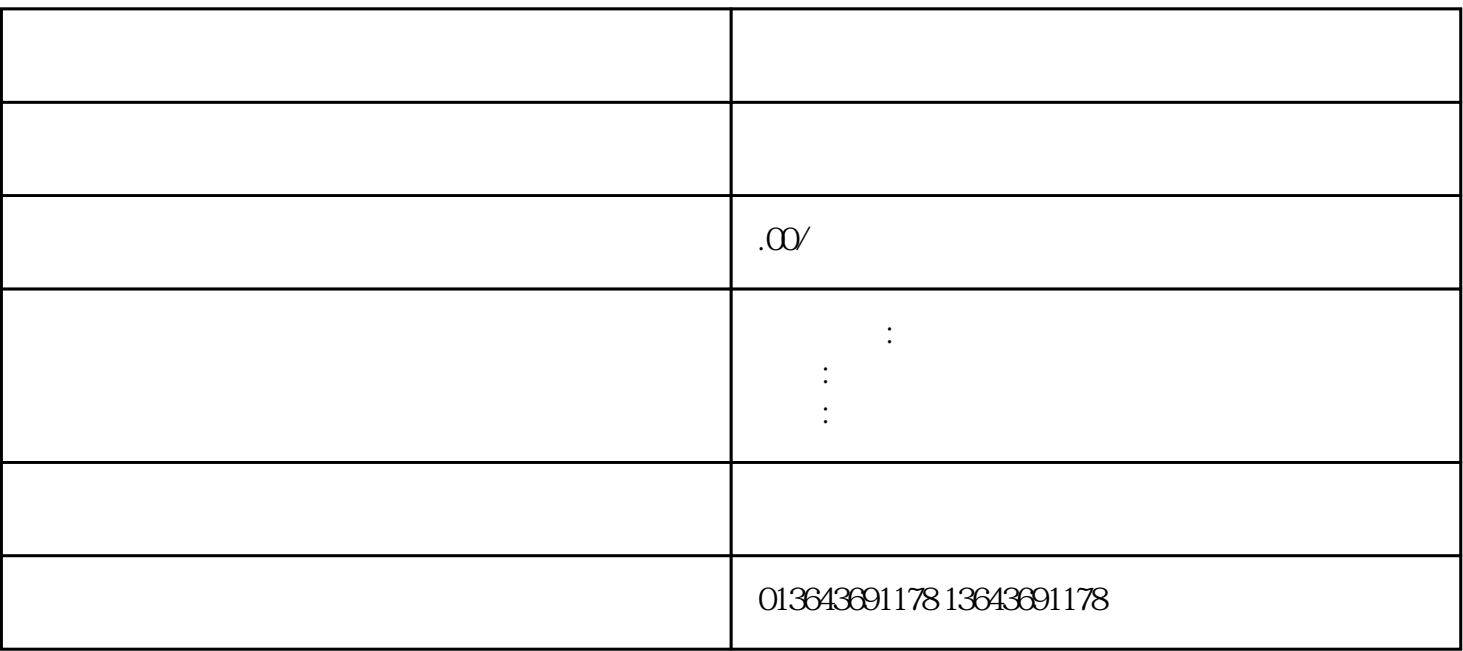

1. 安装监控流程

 $\sim$  2.  $\sim$  2. The contract of  $\sim$  2.

4. 容易出现的问题